## **Rotronicusbtoserialparalleldriver**

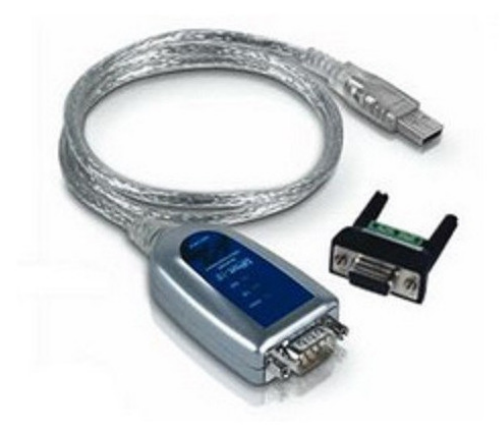

**DOWNLOAD:** <https://byltly.com/2il2a2>

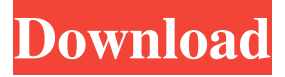

 , including details about when and why the information was removed. I'm trying to follow OPs instructions in a file which uses an up arrow  $(^{\wedge})$ . The instructions are to add a filter to the down arrow  $(^{\wedge})$ . The usual 'down arrow' in the windows version works fine. I'm trying to make it work in a text file. P.S. I'm a novice in the field of Unix. Last edited by Xmat; 09-22-2012 at 08:24 PM. Reason: correction of 'up' instead of 'down' Hi, Try this on Linux: Open a terminal and navigate to the directory that holds the file you want to "scroll" through. Type the following to see the current view of the files in that directory:ls Now type "ls ^", to see all files that start with the letter C. This will show you all the files that start with the letter C (case-insensitive). If you want to see only the files that begin with "C" then you can use the "grep" command to search for the pattern "C" Type the following on the terminal:ls | grep C It will display all the filenames that start with "C" To select the filename that you want to

scroll through simply press enter when you want to go to the next file, or spacebar to go to the previous file. To exit the terminal type "exit" Hope this helps. The down arrow (^) is only used in the command prompt in windows. It is not used in any other context. It is for moving to the previous screen. The up arrow  $(^{\wedge})$  is used in the command prompt in linux to go to the next line, and scroll upwards to the top of the screen. The  $\land$  (caret) is also used to go to the previous screen in the command prompt. In the batch file it is used to go to the last command. ie ^G will take you back to the last command executed in the 82157476af

> [CES 4.1 Marlins English Test .rar](http://terlane.yolasite.com/resources/CES-41-Marlins-English-Test-rar.pdf) [Copy – Text On Screen pro v2.4.5 build 119 \[Premium\] Cracked \[Latest\]](http://oxetfeeb.yolasite.com/resources/Copy--Text-On-Screen-pro-v245-build-119-Premium-Cracked-Latest.pdf) [wifi password cracker 4.6.9 crack](http://amcoli.yolasite.com/resources/wifi-password-cracker-469-crack.pdf)